Achtung: Ausfüllbares und speicherbares PDF-Formular! Zur vollumfänglichen Nutzung wird der AdobeReader in der aktuellsten Version empfohlen!<br>Generell empfiehlt es sich bei browserbedingten Problemen mit PDF-Formularen, di

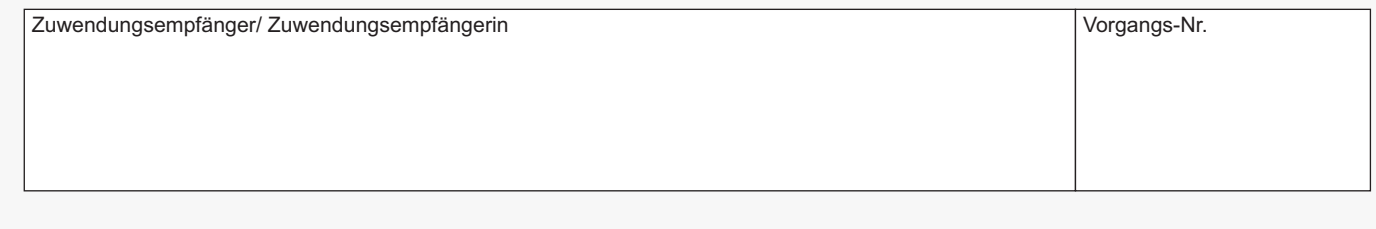

## **Verwendungsnachweis gemäß Richtlinie über die Gewährung von Zuwendungen zur Förderung von Maßnahmen aus Lärmaktionsplänen**

RdErl. des MULE vom 30.06.2020 – 43-44812

Hinweis: Bitte füllen Sie die Antragsunterlagen gut lesbar in Druckbuchstaben aus. Zutreffendes bitte  $x$  ankreuzen oder ausfüllen!

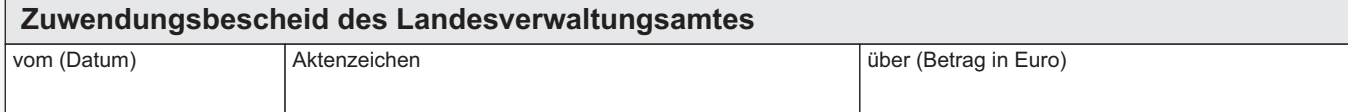

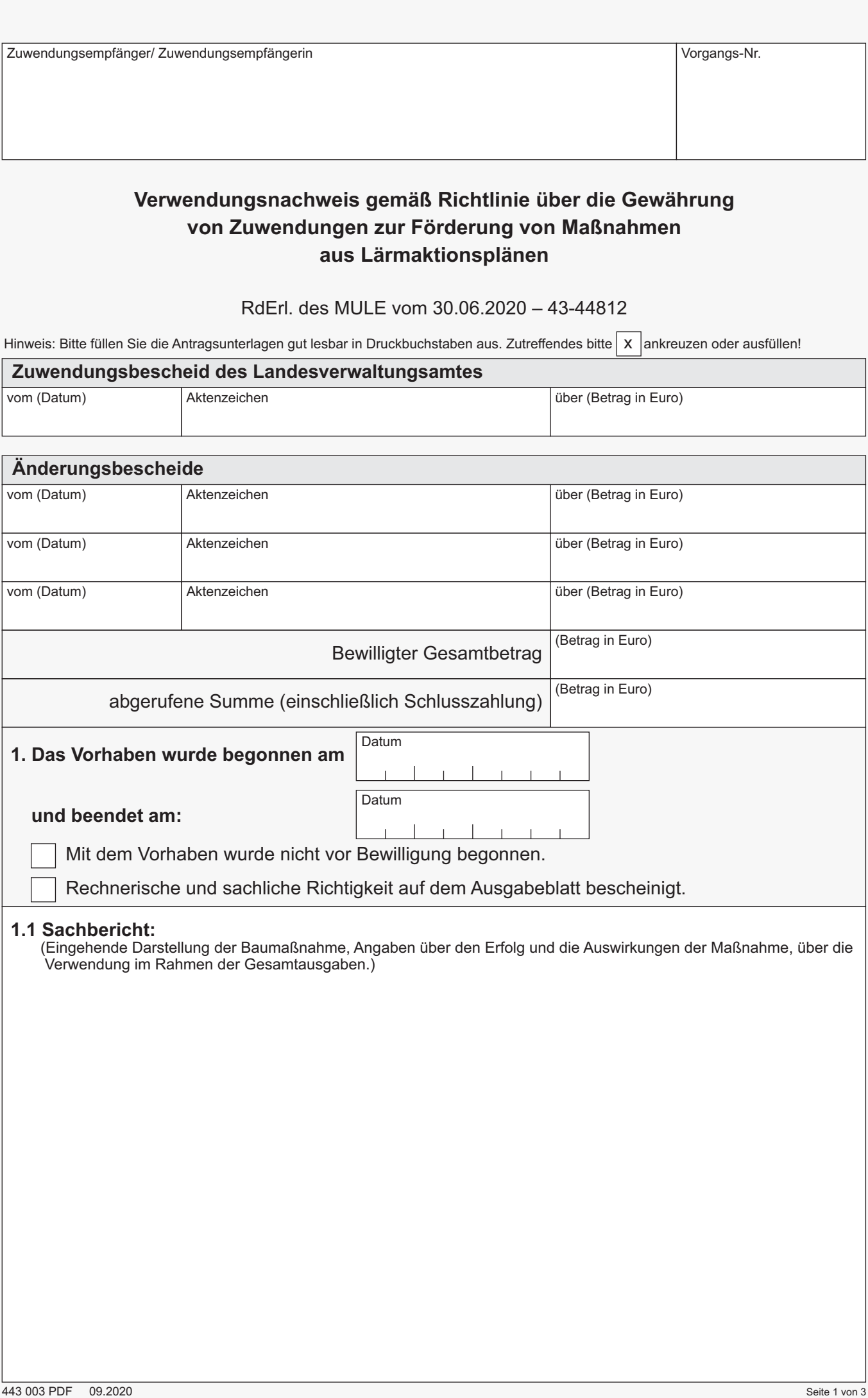

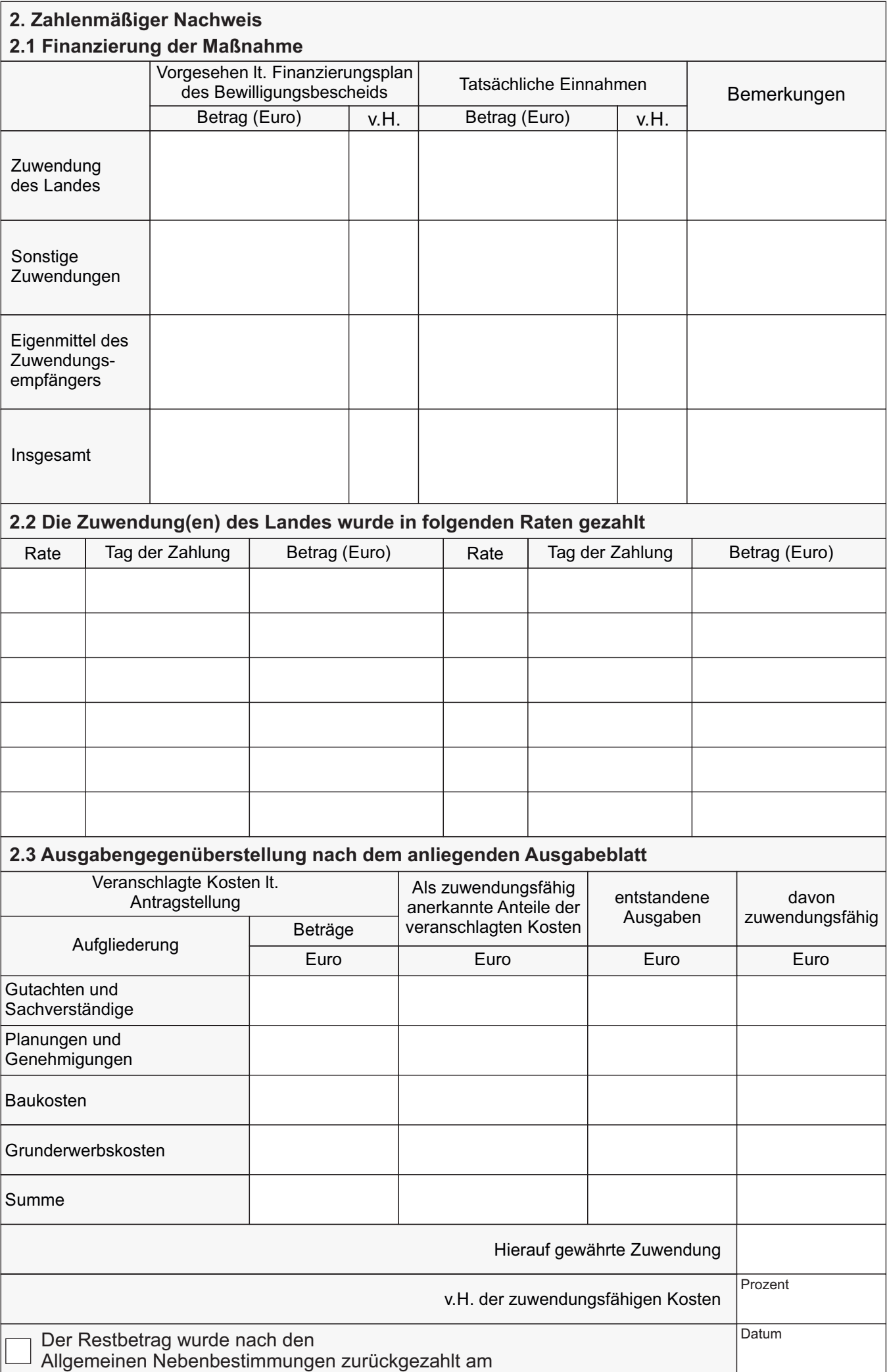

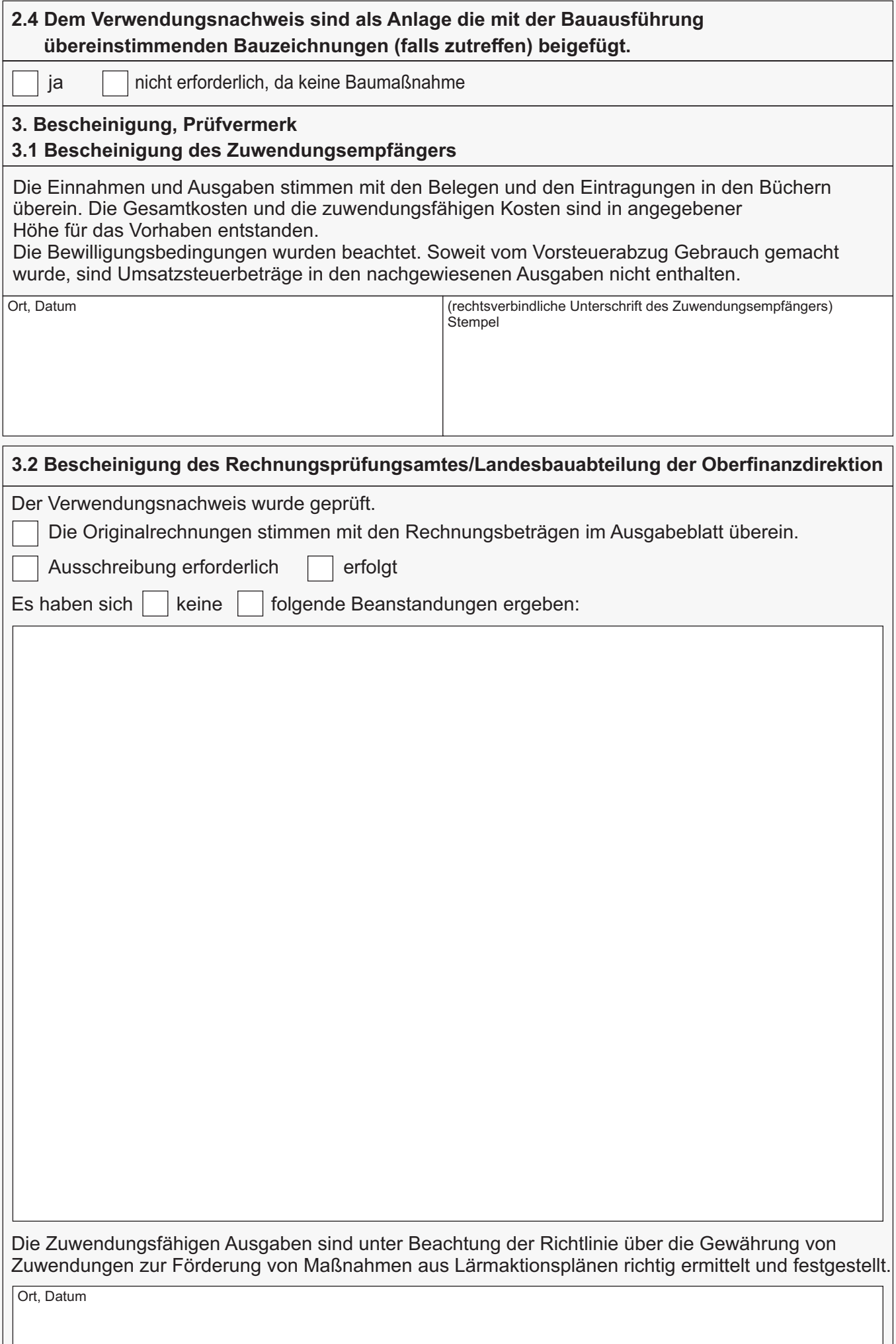